## Esempi per la corretta determinazione della capacità della struttura da inserire nella sezione 26 della scheda di sintesi e dell'indice di rischio da introdurre nella sezione 28 della scheda di sintesi

Si riportano nel seguito alcuni esempi relativi al calcolo della capacità portante della struttura e degli indici di rischio, al fine di una corretta compilazione della scheda di sintesi. Nel seguito, in accordo a quanto riportato nelle istruzioni di compilazione della scheda di sintesi, la capacità della struttura, in corrispondenza di un determinato stato limite, viene identificata nella PGA di ancoraggio dello spettro elastico che porta la struttura a superare quello stesso stato limite.

I successivi esempi si riferiscono ad un edificio in zona 2, su suolo B, sito in prossimità del ciglio superiore di un pendio scosceso isolato, rilevante ai fini del collasso. Si ha pertanto:

 $a_9 = 0.25g$ , ,  $\gamma = 1.20$ , S=1.25, S<sub>T</sub>=1.20

## **Esempio con PGA unitaria per la determinazione della capacità nei confronti dello SL DL.**

Si introduce nel modello la forma spettrale per suolo di tipo B, ancorata ad una PGA unitaria (vedi figura successiva).

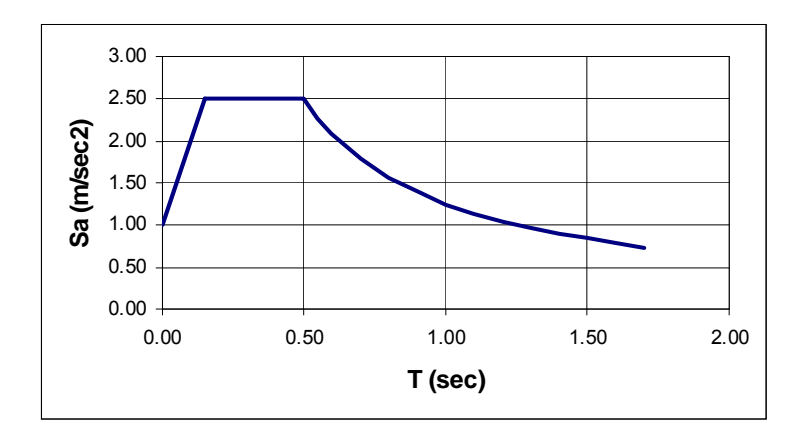

Si supponga di effettuare un'analisi dinamica con spettro di risposta, per azione sismica diretta lungo X e lungo Y e si indichi con  $\delta_{x1}$  e  $\delta_{y1}$  il massimo drift riscontrato per sisma unitario diretto rispettivamente come X e come Y. Per massimo drift si intende il valore massimo del drift tra quelli calcolati per ogni pilastrata e per ogni livello. Si indichi ancora con  $\delta_{\text{max1}}$  il massimo valore tra  $\delta_{x1}$  e  $\delta_{v1}$ . Se il drift dovuto ai carichi verticali può essere ritenuto trascurabile, la PGA che porta al raggiungimento dello stato limite di danno lieve vale:

$$
PGA_{DL} = \delta_c / \delta_{max1}
$$

con  $\delta_c$  valore limite del drift, dipendente dal tipo di tamponatura presente.

Se il drift dovuto ai carichi verticali  $(\delta_0)$  non è trascurabile, l'espressione della PGA che porta al raggiungimento dello stato limite di danno lieve vale è PGA<sub>DL</sub> =  $(\delta_c - \delta_o)$ / δmax1

Il valore di PGA $_{D1}$  così calcolato rappresenta la PGA di ancoraggio di uno spettro elastico che porta al raggiungimento dello stato limite di danno lieve. Pertanto esprime la capacità della struttura nei confronti di questo SL, ed è il valore da inserire in sezione 27 della scheda di sintesi in corrispondenza della colonna 9.

Come esempio quantitativo, si supponga che a seguito dell'analisi effettuata con PGA=1 m/sec<sup>2</sup> si ottenga un valore di  $\delta_{\text{max1}}$  pari a  $\delta_{\text{max1}}$ =0.006. Se nell'edificio sono presenti tamponature collegate rigidamente alla struttura il valore limite del drift vale  $δ<sub>c</sub>=0.005$  e si avrebbe:

 $PGA_{DL}$ =0.005/0.006=0.83 m/sec<sup>2</sup>=0.083 g da riportare in sezione 26, colonna 9, riga C PGA50%=0.25/2.5=0.10 g  $PGA_{\text{if.DL}} = 0.10 \times 1.20 \times 1.25 \times 1.20 = 0.18 \text{ g}$  da riportare in sezione 27, riga C  $\alpha_e$  = PGA<sub>DL</sub> / PGA<sub>rif,DL</sub> = 0.083 / 0.18 = 0.46 da riportare in sezione 28, riga C

## **Esempio con programma di calcolo che considera γ<sub>l</sub>, S, S<sub>T</sub>, per la determinazione della capacità nei confronti dello SL DS**

Si supponga di determinare PGA<sub>DS</sub> tramite un programma di calcolo che richiede come dati in ingresso  $a_0$ ,  $\gamma_1$ , S,  $S_T$  e sulla base di questi effettua una verifica della struttura.

Per l'esempio in questione si introdurrà  $\gamma$ =1.20, S=1.25, S<sub>T</sub>=1.20. Si supponga di incrementare ag da 0.005g fino a 0.165g a passo 0.005g. Per ognuno dei precedenti valori di ag l'analisi viene ripetuta, risultando la struttura sempre verificata allo stato limite di danno severo. Per  $a_0 = 0.17g$  la struttura non risulta più verificata allo stato limite di danno severo. Pertanto si assumerà  $a_{\text{dDS}}$ =0.165g come capacità della struttura, in termini di  $a<sub>g</sub>$ , allo stato limite di danno severo. Per passare da  $a<sub>g</sub>$  alla capacità della struttura in termini di ancoraggio dello spettro elastico, indicata nel seguito come PGA<sub>DS</sub>, poiché il programma di calcolo moltiplica automaticamente a<sub>g</sub> per  $\gamma_1$ , S, S<sub>T</sub>, si deve tener conto di  $\gamma_1$ , S, S<sub>T</sub>, secondo l'espressione:

PGA<sub>DS</sub>= $a<sub>qDS</sub>$  γ<sub>I</sub> S S<sub>T</sub>

Nel caso in questione si avrà pertanto

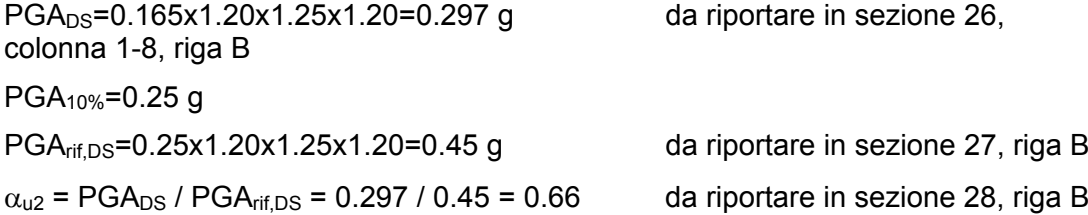

Da notare che in questo caso  $\alpha_{12}$  =  $a_{0.05}$  / PGA<sub>10%</sub> in quanto sia a numeratore che a denominatore della frazione che esprime l'indice di rischio compaiono esplicitamente e separatamente i coefficienti correttivi γι S S<sub>T</sub>, che pertanto si elidono.

Da quanto sopra emerge che la capacità della struttura, qualora intesa, come in queste verifiche sismiche, come ancoraggio di uno spettro elastico che porta al superamento di un determinato stato limite, non dipende da  $\gamma$ , S, S<sub>T</sub>, ma dipende solo dalla forma dello spettro elastico, fissata in relazione al tipo di suolo presente. A conferma di ciò viene riportato nel seguito, per la stessa struttura analizzata in precedenza, il calcolo della PGA<sub>DS</sub> effettuato introducendo valori unitari per i

coefficienti γι, S, S<sub>T</sub>.

## **Esempio con programma di calcolo con γ<sub>l</sub>, S, S<sub>T</sub> unitari, per la determinazione della capacità nei confronti dello SL DS**

Si supponga di determinare  $PGA_{DS}$  tramite un programma di calcolo che richiede come dati in ingresso  $a_{g}$ ,  $\gamma_{l}$ , S,  $S_{T}$  e sulla base di questi effettua una verifica della struttura. Si supponga che per  $\gamma_1$ , S, S<sub>T</sub> si inseriscano tutti valori unitari  $\gamma_1$ =1.0, S=1.0,  $S_T$ =1.0. Ovviamente la forma dello spettro introdotta deve rispecchiare quella del tipo di suolo presente (B in questo caso). Si supponga di incrementare  $a<sub>q</sub>$  da 0.005g fino a 0.300g a passo 0.005g. Per ognuno dei precedenti valori di ag l'analisi viene ripetuta, risultando la struttura sempre verificata allo stato limite di danno severo. Per  $a<sub>q</sub>=0.305g$  la struttura non risulta più verificata allo stato limite di danno severo. In questo caso, poiché i valori di γι, S, S<sub>T</sub> introdotti sono unitari, a<sub>g</sub> rappresenta direttamente l'ancoraggio dello spettro elastico che porta la struttura al raggiungimento dello stato limite di danno severo ( $a<sub>qDS</sub>=PGA<sub>DS</sub>$ ) e pertanto:

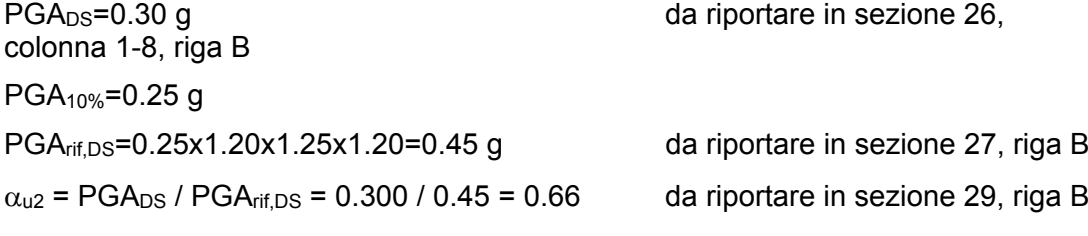

Da notare che in questo caso  $\alpha_{u2} \neq a_{gDS}$  / PGA<sub>10%</sub>, poiché a numeratore dell'indice di rischio la capacità già tiene conto, in maniera implicita, dei coefficienti  $\gamma_1$  S S<sub>T</sub>, i quali compaiono invece esplicitamente a denominatore.